## **Create debian/ubuntu rootfs - Intel devices**

<span id="page-0-1"></span>page under construction ... Table of contents

<span id="page-0-0"></span>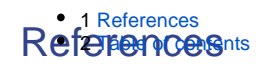

- [https://www.gibbard.me/linux\\_debian\\_de10/](https://www.gibbard.me/linux_debian_de10/)
- <https://rocketboards.org/foswiki/Documentation/UbuntuCoreForSoCFPGA>
	- <https://gnu-linux.org/building-ubuntu-rootfs-for-arm.html> <https://blog.night-shade.org.uk/2013/12/building-a-pure-debian-armhf-rootfs/>
	- <https://forum.digikey.com/t/debian-getting-started-with-the-de0-nano-soc-kit/12434>
- [https://people.ece.cornell.edu/land/courses/ece5760/DE1\\_SOC/SoC-FPGA%20Design%](https://people.ece.cornell.edu/land/courses/ece5760/DE1_SOC/SoC-FPGA%20Design%20Guide_EPFL.pdf) [20Guide\\_EPFL.pdf](https://people.ece.cornell.edu/land/courses/ece5760/DE1_SOC/SoC-FPGA%20Design%20Guide_EPFL.pdf)